# download & install photoshop elements

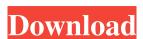

Download Adobe Photoshop Elements 8 Product Key Full Free For Windows [Updated-2022]

Creating EPS files EPS is one of a

#### Download Adobe Photoshop Elements 8 Crack Serial Number Full Torrent

Nat Is Photoshop Elements: Everything You Need to Know Adobe Photoshop Elements 2018 is a photo editing and photo creation app. This app has been incredibly well-received. This app is all about editing and protocreation app. This app has been incredibly well-received. This app is all about editing and creating images quickly. It is one of the best apps because it is affordable, simple to use and has a lot of features. Let's see what you can do with Photoshop Elements 2018: Import You can import files from a disc, USB, memory card or camera. When you import a file, it will be available in the Photos Library. This means you can save it and edit it directly from the Photos Library. All the features are included in a single menu. You can save a file to a specific directory by choosing the File > Save Destination. If you are using a removable device such as a memory card, save to the hard drive is the best choice. You can use the Auto Import feature to upload a particular folder with your photos to the cloud. This will allow you to access them from Photoshop Elements or from other apps. To enable this feature, go to File > Preferences > Photos > Auto Import for USB, SD cards and removable drives. Export The Export feature is a great option to share a particular file or change a file. You can access it by File > Export and then choose an output from the window to the right. There is no drag and drop option for the file export. You can modify the settings to choose where to save your file. You can choose the Destination Name, Destination Location and File Type for the Export option. Export is always done to the Photos Library but you can save it to a specific directory. Image Editing There are a lot of basic editing features in this app. If you don't need the advanced features, it is perfect for editing photos with Adobe Photoshop Elements 2018: Basic Editing The following features are included in this app. Basic photo editing Basic photo editing is done 05a79cecff

## Download Adobe Photoshop Elements 8 With Product Key [Latest 2022]

Q: How do I force all the static classes to use the default Serialize attribute? Visual Studio 2010 is already marking static class MyClass { ... } I want to do exactly the same thing, but for every static class with a Serialize attribute. Is there any way to change this behavior? A: You could use a simple Roslyn script like this, to check each static class for the Serialize attribute. You may have to modify it to account for other attributes and other attributes and other attributes and other attributes. Spring [] args) { var serviceProvider = ServiceProvider. CreateDefault(typeof(IServiceProvider). FullName); var compilation. Create("MyCompilation", syntaxTrees: serviceProvider. GetService()); foreach (var tree in compilation. SyntaxTrees) { var attribute = tree. DescendantNodes() .OfType() .Where(a => a.AttributeLists. Any(a => a.Attributes. Any(a.Attribute. Attribute. Attribute. Type. Equals(typeof(SerializeAttribute)))); Debug. WriteLine("Press any key to continue...");

#### What's New in the Download Adobe Photoshop Elements 8?

Note To create a new layer, choose File  $\rightarrow$  New. To work on one layer at a time, switch to Layers panel view (Window  $\rightarrow$  Layers). In Figure 4-7, you can see three layers, all on separate pages. In this figure, the text layer is on top of the photos and the red-color and blue-color brushes are on the bottom layer. (If they overlap, you'll have to play with the order that you click each button to see what happens.) If you click the "Make All Layers Visible" button in the Layers panel, all three layers appear on one page so you can work with them simultaneously. To duplicate a layer, hold down the Ctrl key as you click on it. Alternatively, you can click and drag the layer onto the New Layer icon at the bottom of the Layers panel. (See Figure 4-7.) When you duplicate a layer, you'll have two versions of it, so you have to choose where you want to put it: \*\*Place the duplicate layer below\*\*. This is more commonly used. In both cases, you can control how the layers behave by opening or closing the layer's dialog box, shown in Figure 4-8. The dialog box is a new feature added in CS5. It

### **System Requirements For Download Adobe Photoshop Elements 8:**

Minimum: OS: Windows 7 Processor: Intel Core i3-6003U @ 2.30GHz / AMD Phenom 9950 @ 3.6GHz / Intel Core i5-2500K @ 3.3GHz / AMD Phenom X4 940 @ 3.5GHz Memory: 4GB RAM Graphics: NVIDIA GeForce GTX 470 / ATI Radeon HD 5850 / Intel HD Graphics 4000 / AMD HD 7900 Series DirectX: Version 11 Network: Broadband Internet connection Hard Drive: 8GB available

## Related links:

https://www.mil-spec-industries.com/system/files/webform/infinity-photoshop-action-free-download.pdf
https://aerosmith50years.com/wp-content/uploads/2022/07/how\_to\_download\_adobe\_photoshop\_cc\_2020\_for\_lifetime.pdf
http://autorenkollektiv.org/2022/07/01/why-should-i-get-adobe-photoshop/
https://pionerossuites.com/photoshop-cracks-it-reviews/

https://www.standish.org/sites/g/files/vyhlif5026/f/pages/how to start a business in standish me.pdf

https://dogrywka.pl/how-do-i-open-a-png-file-in-photoshop/ https://esport-ready.com/wp-content/uploads/2022/07/Download Adobe Photoshop CS6.pdf

http://www.ourartworld.com/wp-content/uploads/2022/07/Photoshop\_Data\_File\_Requirements.pdf
https://9escorts.com/advert/photoshop-free-download/
https://wintermarathon.de/advert/how-to-get-adobe-photoshop-touch-you-need-android/

https://fryter.com/upload/files/2022/07/V796dt21B8jR8IO2xkQO\_01\_455bb8cc04f5e4a1f54a457dd0c752fc\_file.pdf

 $\frac{https://dutchspecialforces.eu/photoshop-all-photoshop-brushes-free-download-for-download/https://kinderspecial.com/blog/index.php?entryid=5568$ 

https://marketstory360.com/news/39584/download-photoshop-for-pc-windows-7-premium/

http://thingsforfitness.com/wp-content/uploads/2022/07/comsco.pdf http://covid19asap.com/?p=18048

https://www.indiecongdr.it/wp-content/uploads/2022/07/Photoshop Cs3 crack.pdf http://wadimakkah.co/blog/index.php?entryid=2849

https://undergroundfrequency.com/upload/files/2022/07/kGBIIa1Lp5zqg62pXG9q\_01\_ddff574f8c11453c72c766b6e1b3add1\_file.pdf

https://undergroundrequency.com/upload/files/2022/0http://3.16.76.74/advert/install-photoshop-cs4-32-64/